TITLE BLOCK

- 1. Drawing number file name without extension
- 2. CAD FILE NAME full file name
- 3. Top line of drawing name File $\rightarrow$ iProperty $\rightarrow$ Summary tab $\rightarrow$ Title
- 4. Bottom line of drawing name -- File→iProperty→Project tab→Project
- 5. DRAWN BY -- File  $\rightarrow$  iProperty $\rightarrow$ Project tab  $\rightarrow$  Designer
- 6. DRAWN FOR -- File $\rightarrow$ iProperty $\rightarrow$ Project tab $\rightarrow$ Engineer
- 7. DATE -- File  $\rightarrow$  iProperty $\rightarrow$ Project tab  $\rightarrow$  Creation Date
- 8. CHECKED BY -- File  $\rightarrow$  iProperty $\rightarrow$ Status tab $\rightarrow$ Checked By
- 9. APPROVED BY -- File  $\rightarrow$  iProperty $\rightarrow$ Status tab $\rightarrow$  Eng. Approved By
- 10. PLOT DATE -- File  $\rightarrow$  iProperty $\rightarrow$ Custom tab Highlite "Plot Date", in Value put checkmark in check box, click Modify, click OK
- 11. PRINT SISTR. (1<sup>st</sup> line) -- File IProperty Custom tab Highlite "PrintDistr1", in Value put initials, click Modify, click OK. There are eight lines here.
- 12. REV. TBD
- 13. SCALE TBD

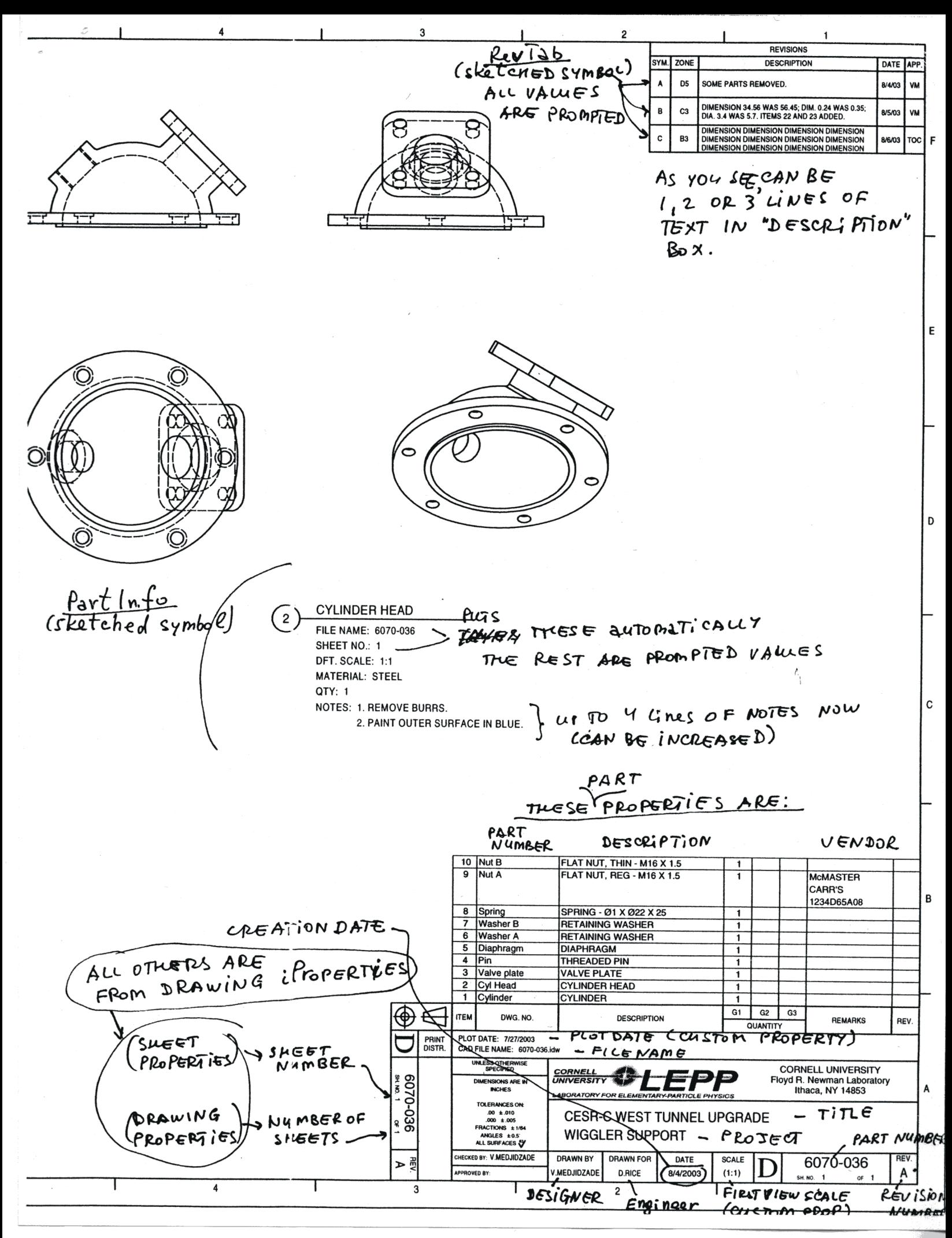